# NSTextTableBlock Class Reference

Cocoa > Text & Fonts

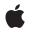

2006-05-23

#### Ś

Apple Inc. © 2006 Apple Computer, Inc. All rights reserved.

No part of this publication may be reproduced, stored in a retrieval system, or transmitted, in any form or by any means, mechanical, electronic, photocopying, recording, or otherwise, without prior written permission of Apple Inc., with the following exceptions: Any person is hereby authorized to store documentation on a single computer for personal use only and to print copies of documentation for personal use provided that the documentation contains Apple's copyright notice.

The Apple logo is a trademark of Apple Inc.

Use of the "keyboard" Apple logo (Option-Shift-K) for commercial purposes without the prior written consent of Apple may constitute trademark infringement and unfair competition in violation of federal and state laws.

No licenses, express or implied, are granted with respect to any of the technology described in this document. Apple retains all intellectual property rights associated with the technology described in this document. This document is intended to assist application developers to develop applications only for Apple-labeled computers.

Every effort has been made to ensure that the information in this document is accurate. Apple is not responsible for typographical errors.

Apple Inc. 1 Infinite Loop Cupertino, CA 95014 408-996-1010

Apple, the Apple logo, Cocoa, Mac, and Mac OS are trademarks of Apple Inc., registered in the United States and other countries.

Simultaneously published in the United States and Canada.

Even though Apple has reviewed this document, APPLE MAKES NO WARRANTY OR REPRESENTATION, EITHER EXPRESS OR IMPLIED, WITH RESPECT TO THIS DOCUMENT, ITS QUALITY, ACCURACY, MERCHANTABILITY, OR FITNESS FOR A PARTICULAR PURPOSE. AS A RESULT, THIS DOCUMENT IS PROVIDED "AS IS," AND YOU, THE READER, ARE ASSUMING THE ENTIRE RISK AS TO ITS QUALITY AND ACCURACY.

IN NO EVENT WILL APPLE BE LIABLE FOR DIRECT, INDIRECT, SPECIAL, INCIDENTAL, OR CONSEQUENTIAL DAMAGES RESULTING FROM ANY DEFECT OR INACCURACY IN THIS DOCUMENT, even if advised of the possibility of such damages.

THE WARRANTY AND REMEDIES SET FORTH ABOVE ARE EXCLUSIVE AND IN LIEU OF ALL OTHERS, ORAL OR WRITTEN, EXPRESS OR IMPLIED. No Apple dealer, agent, or employee is authorized to make any modification, extension, or addition to this warranty.

Some states do not allow the exclusion or limitation of implied warranties or liability for incidental or consequential damages, so the above limitation or exclusion may not apply to you. This warranty gives you specific legal rights, and you may also have other rights which vary from state to state.

# Contents

### NSTextTableBlock Class Reference 5

Overview 5 Tasks 5 Creation 5 Getting the Block's Enclosing Table 5 Getting Information About the Block's Position in Its Enclosing Table 6 Instance Methods 6 columnSpan 6 initWithTable:startingRow:rowSpan:startingColumn:columnSpan: 6 rowSpan 7 startingColumn 7 startingRow 7 table 8

Document Revision History 9

Index 11

CONTENTS

# NSTextTableBlock Class Reference

| Inherits from       | NSTextBlock : NSObject                                                   |
|---------------------|--------------------------------------------------------------------------|
| Conforms to         | NSCoding (NSTextBlock)<br>NSCopying (NSTextBlock)<br>NSObject (NSObject) |
| Framework           | /System/Library/Frameworks/AppKit.framework                              |
| Availability        | Available in Mac OS X v10.4 and later.                                   |
| Declared in         | NSTextTable.h                                                            |
| Companion guides    | Text System Overview<br>Text Layout Programming Guide for Cocoa          |
| Related sample code | iSpend                                                                   |

# Overview

An NSTextTableBlock object represents a text block that appears as a cell in a text table.

# Tasks

# Creation

# Getting the Block's Enclosing Table

table (page 8)
 Returns the table containing this text table block.

# Getting Information About the Block's Position in Its Enclosing Table

- startingRow (page 7)

Returns the table row at which this text table block starts.

rowSpan (page 7)

Returns the number of table rows spanned by this text table block.

- startingColumn (page 7)

Returns the table column at which this text table block starts.

columnSpan (page 6)
 Returns the number of table columns spanned by this text table block.

# **Instance Methods**

### columnSpan

Returns the number of table columns spanned by this text table block.

- (NSInteger)columnSpan

#### **Return Value**

The number of table columns spanned by this text table block.

**Availability** Available in Mac OS X v10.4 and later.

Declared In NSTextTable.h

## initWithTable:startingRow:rowSpan:startingColumn:columnSpan:

Returns an initialized text table block.

```
- (id)initWithTable:(NSTextTable *)table startingRow:(NSInteger)row
rowSpan:(NSInteger)rowSpan startingColumn:(NSInteger)col
columnSpan:(NSInteger)colSpan
```

#### Parameters

table

The text table containing this text table block.

row

The table row at which the text table block starts.

rowSpan

How many rows the text table block covers.

*co1* 

The table column at which the text table block starts.

colSpan

How many columns the text table block covers.

#### Instance Methods

6

2006-05-23 | © 2006 Apple Computer, Inc. All Rights Reserved.

**Discussion** This is the designated initializer.

**Availability** Available in Mac OS X v10.4 and later.

Related Sample Code iSpend

Declared In NSTextTable.h

## rowSpan

Returns the number of table rows spanned by this text table block.

- (NSInteger)rowSpan

#### Return Value

The number of table rows spanned by this text table block.

**Availability** Available in Mac OS X v10.4 and later.

Declared In NSTextTable.h

# startingColumn

Returns the table column at which this text table block starts.

- (NSInteger)startingColumn

#### **Return Value**

The table column at which this text table block starts.

#### Availability

Available in Mac OS X v10.4 and later.

Declared In NSTextTable.h

## startingRow

Returns the table row at which this text table block starts.

- (NSInteger)startingRow

#### **Return Value**

The table row at which this text table block starts.

**Availability** Available in Mac OS X v10.4 and later. Declared In NSTextTable.h

# table

Returns the table containing this text table block.

- (NSTextTable \*)table

**Return Value** The table containing this text table block.

**Availability** Available in Mac OS X v10.4 and later.

Related Sample Code iSpend

**Declared In** NSTextTable.h

# **Document Revision History**

This table describes the changes to NSTextTableBlock Class Reference.

| Date       | Notes                                                     |
|------------|-----------------------------------------------------------|
| 2006-05-23 | First publication of this content as a separate document. |

#### **REVISION HISTORY**

**Document Revision History** 

# Index

# С

columnSpan instance method 6

## I

\_\_\_\_\_

\_\_\_\_\_

### R

rowSpan instance method 7

# S

startingColumn instance method 7
startingRow instance method 7

### Т

table instance method 8